## **HOW TO SEARCH ERA FROM PSAS PLATFORM**

**This guide provides quick information for searching ERA journal list from PSAS platform.**

## **Search from PSAS websites**

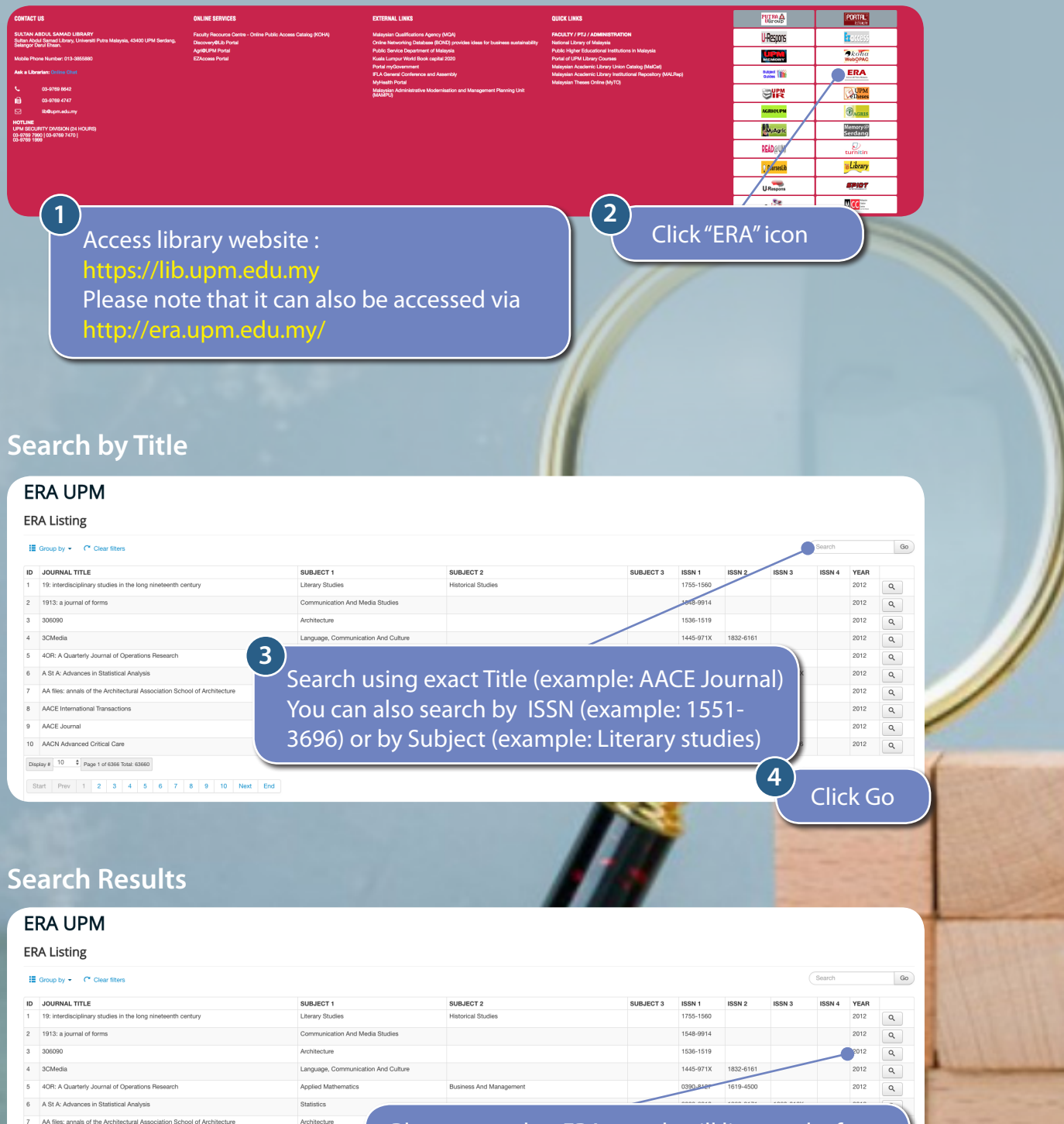

Please note that ERA search will list results for 2010, followed by 2012, 2015, 2018, 2023 or any recent year listed in the list.

**Built Environ** 

Clinical Science

8 AACE Inten 9 AACE Journal 10 AACN Advanced Critical Car

 $\begin{tabular}{|c|c|c|c|} \hline \text{Display $4$} & \begin{tabular}{c} $10$ & $\text{\$} & $\text{\$} \\ \end{tabular} \end{tabular} \begin{tabular}{|c|c|c|c|} \hline \text{Display $4$} & \begin{tabular}{c} $10$ & $\text{\$} & $\text{\$} \\ \end{tabular} \end{tabular}$ 

Start Prev 1 2 3 4 5 6 7 8 9 10 Next En